#### Trabalho 1 - SSC-118 Prof. Vanderlei Bonato PAE: André Bannwart Perina

# 1 Descrição

Este primeiro trabalho consiste na criação de um circuito para cálculo de pequenos fatoriais, como mostra a figura abaixo:

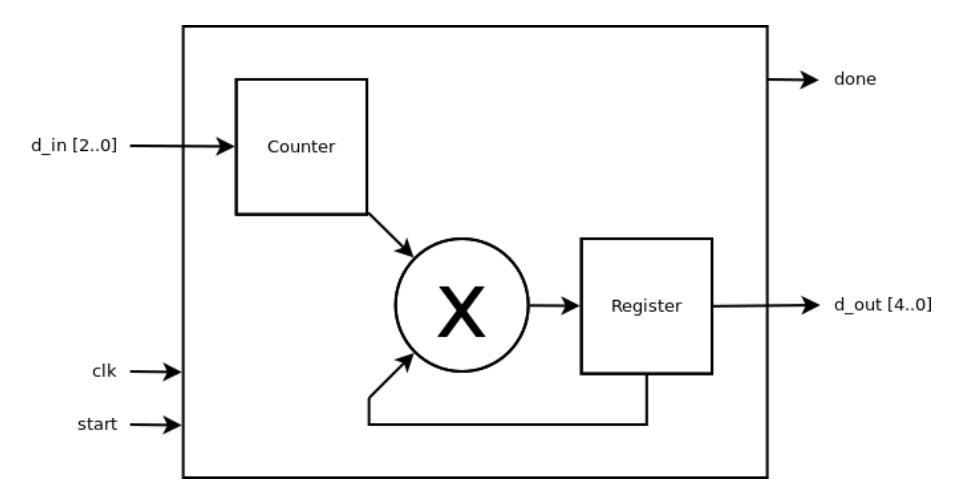

O módulo principal DEVE chamar-se Factorial (criar o diagrama de blocos como Factorial.bdf) e conta com as seguintes entradas e saídas:

- $\bullet$  clk: Clock de funcionamento. A borda de funcionamento é livre;
- start: Gatilho de in´ıcio. Quando em zero, deve carregar o contador com o valor inicial. Quando em um, deve realizar o fatorial;
- d\_in: Valor inicial (3 bits);
- $\bullet$ done: Indicador de final do processo. Deve ficar  $0$  quando o sistema está em funcionamento e 1 quando terminar;
- d\_out: Resultado do fatorial (5 bits).

#### 2 Comportamento esperado

A figura abaixo apresenta o comportamento esperado para o m´odulo para 4!, neste caso com borda de funcionamento na subida (d\_in em binário, d\_out em hexadecimal):

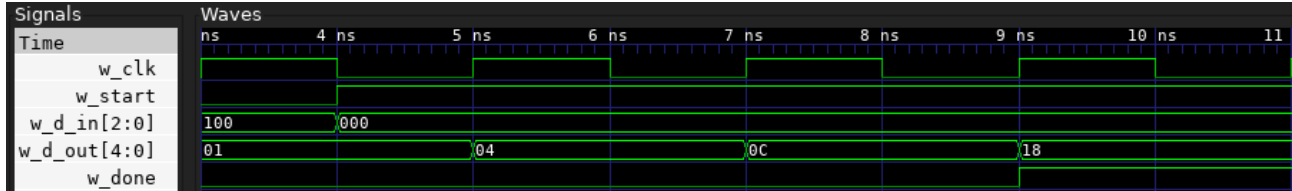

### 3 Orientações sobre o módulo

- Utilizar o contador s´ıncrono decrescente desenvolvido em aula;
- Utilizar o multiplicador combinacional disponível em <http://bit.ly/2dlP0wX>;
	- Salvar o arquivo na pasta do seu projeto;
	- Abrir o arquivo no Quartus e adicionar ao projeto via Project > Add Current File to Project;
	- Converter para bloco via File > Create / Update > Create Symbol Files for Current File.
- $\bullet$  A escolha da borda de funcionamento (subida ou descida) é livre;
- Não é necessário considerar o caso 0!;
- $\bullet$  O módulo deve calcular 1!, 2!, 3! e 4!.

#### 4 Orientações para entrega

- 1. Transformar todos os módulos utilizados em arquivos VHDL (para cada arquivo bdf, gerar um arquivo vhd no Quartus em File > Create / Update > Create HDL Design File from Current File);
	- !!!!! O m´odulo principal deve chamar-se Factorial.(bdf|vhd) !!!!!
- 2. Compactar somente os arquivos VHDL em um zip/gzip/7zip/pipoca/etc.;
- 3. Enviar o arquivo compactado para make.vhdl.not.war@gmail.com com o seguinte assunto:
	- Projeto 1 SSC-118 2016/2 Seg XXXXXXX
		- XXXXXXX é o seu número USP;

#### ENVIAR O E-MAIL ATÉ 19:00 DO DIA 26 DE SETEMBRO DE 2016 HORÁRIO DE BRASÍLIA. Guardar o e-mail enviado como comprovante.

# 5 Observações

- Plágio implica em zero, null, nada, nadie, niente;
- $\bullet$  Este trabalho é pessoal, individual e intransferível;
- if(true == plágio) { nota = 0; }